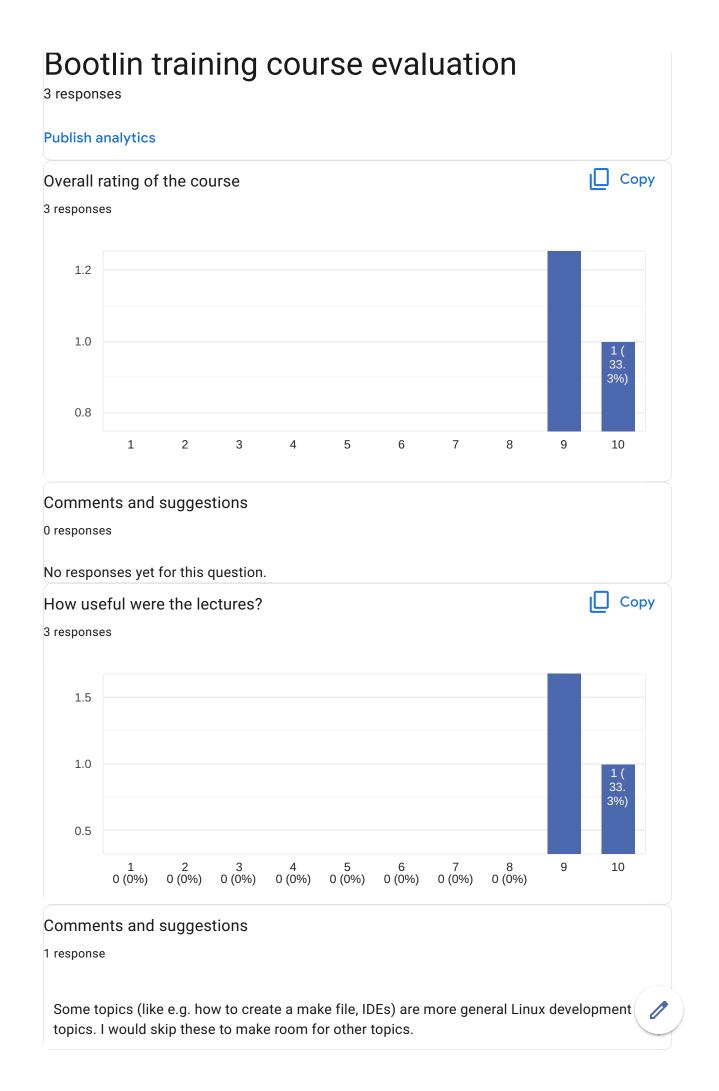

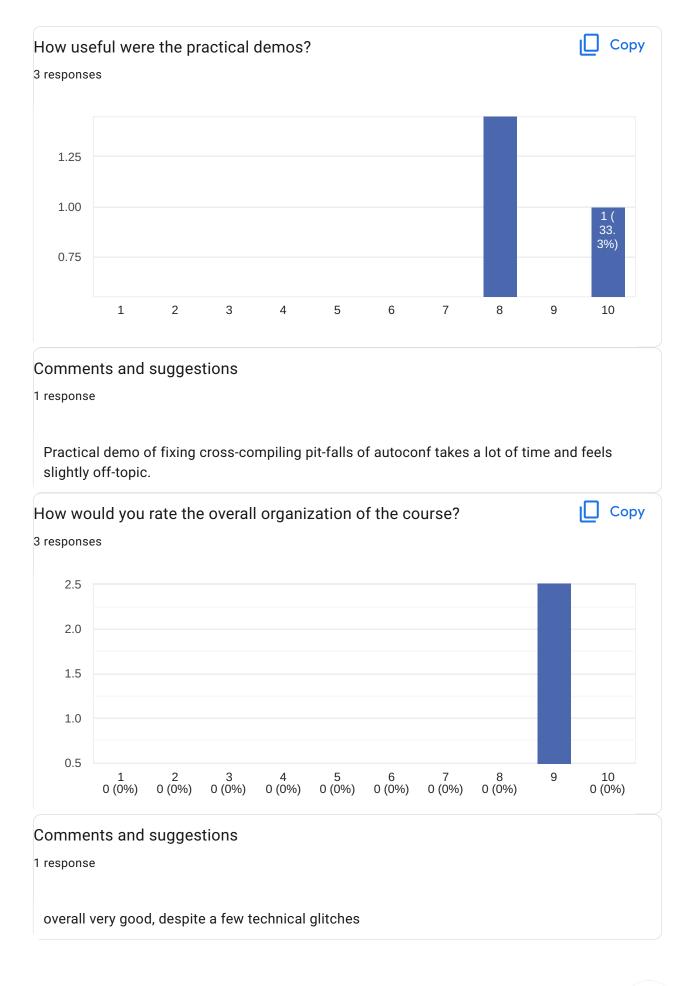

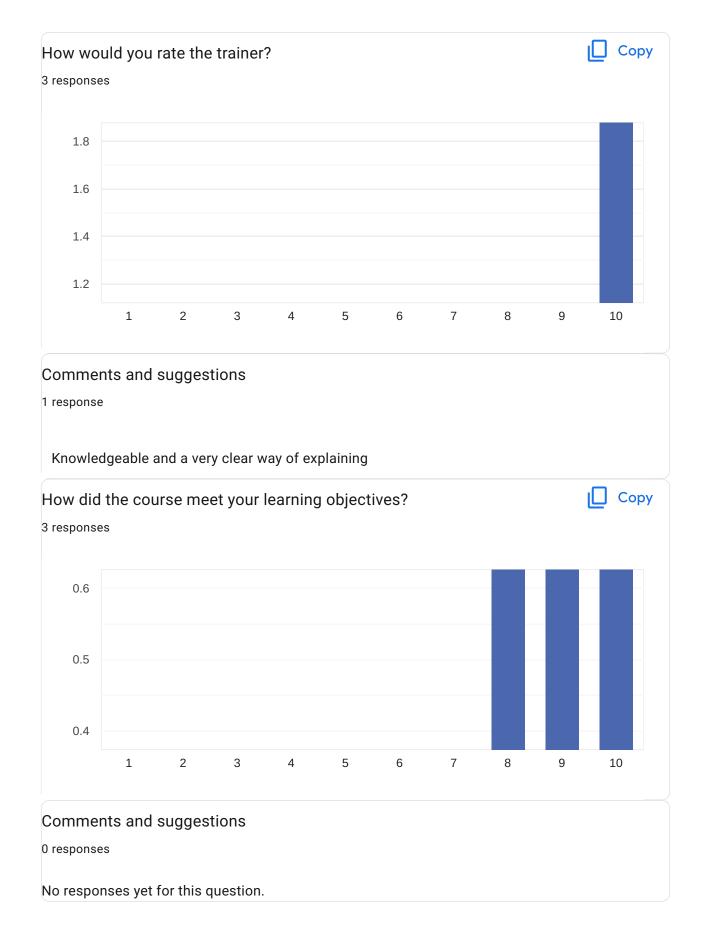

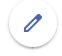

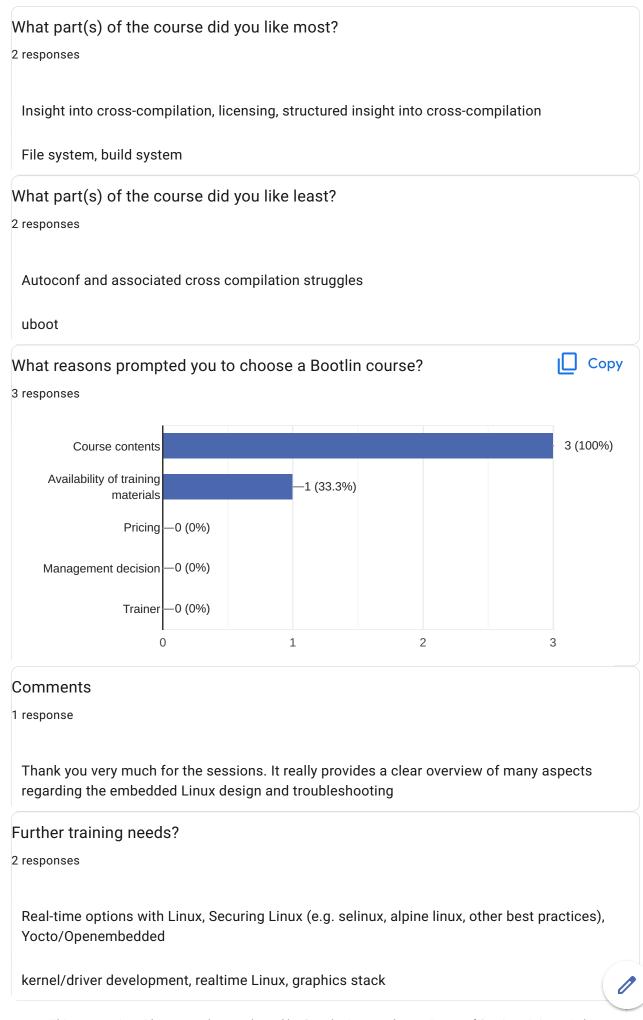

This content is neither created nor endorsed by Google. <u>Report Abuse</u> - <u>Terms of Service</u> - <u>Privacy Policy</u>

## Google Forms

0